| Content Billing Gateway               | Issue: 4.45            |
|---------------------------------------|------------------------|
| Tele2 Content Billing Client Protocol | Issue Date: 2010-04-14 |

# Tele2 Content Billing Client Protocol Content Billing Gateway

Version 4.45

| Content Billing Gateway               | Issue: 4.45            |
|---------------------------------------|------------------------|
| Tele2 Content Billing Client Protocol | Issue Date: 2010-04-14 |

## History

| Issue | Date       | Reason for Changes                                                          |  |
|-------|------------|-----------------------------------------------------------------------------|--|
| 4.20  | 2008-09-01 | Additional information about IP Number translation                          |  |
| 4.21  | 2008-09-16 | Minor corrections                                                           |  |
| 4.22  | 2008-09-22 | Incorporated previous document about ProviderTransactionID                  |  |
| 4.23  | 2008-10-09 | Add status codes for Limits, for future use                                 |  |
|       | 2008-10-15 | Merge information from separate document concerning ContactInformation      |  |
| 4.24  |            | for Swedish CAs                                                             |  |
| 4.25  | 2008-10-22 | Add error code information for SOAP request                                 |  |
| 4.26  | 2008-11-12 | Add additional status code information                                      |  |
| 4.27  | 2008-11-21 | Minor change in 5.1.1.2                                                     |  |
|       |            | Resending of same ProviderTransactionID after timeout expires (10 sec),     |  |
| 4.28  | 2009-01-15 | modified text on TRANSLATEIP and buying process                             |  |
| 4.29  | 2009-02-12 | Correct small mistakes; define new Content Types and Status Codes           |  |
| 4.30  | 2009-02-25 | Improved explanation of amount + VAT                                        |  |
| 4.31  | 2009-03-10 | New Content Types & new Status Codes                                        |  |
| 4.32  | 2009-04-03 | Details of TranslateIP XML; clarification of XtraData length                |  |
| 4.33  | 2009-04-06 | Reinsert info about ErrorMessageFileds                                      |  |
| 4.34  | 2009-07-02 | More detailed info about ProviderTransactionID and resending                |  |
| 4.35  | 2009-08-27 | New content type requiring correct customer type to charge                  |  |
| 4.36  | 2009-09-14 | New content type                                                            |  |
| 4.37  | 2009-09-29 | Updated info about content description field                                |  |
| 4.38  | 2009-11-27 | New methods (Phone Model and IMEI)                                          |  |
| 4.39  | 2010-01-15 | Clarification of Soap API                                                   |  |
| 4.40  | 2010-01-18 | Updated info about billing status 1004, new content_type 45                 |  |
| 4.41  | 2010-01-26 | New content types 46, 47, 48                                                |  |
| 4.42  | 2010-02-23 | Updated content_type 26,30,32 and billing status 43, 997X, 998X             |  |
|       | 2010-04-14 | Credit functionality (ReferenceID populated with a ProviderTransactionID of |  |
| 4.43  |            | a previously charged transaction to credit)                                 |  |
|       | 2010-05-27 |                                                                             |  |
| 4.44  |            | New content_type 52 , positioning                                           |  |
|       | 2010-10-05 | New content types 53, 81 (checking billing status without charging),        |  |
| 4.45  |            | New billing status codes 79 - 87                                            |  |

| Content Billing Gateway               | Issue: 4.45            |
|---------------------------------------|------------------------|
| Tele2 Content Billing Client Protocol | Issue Date: 2010-04-14 |

# 1. INTRODUCTION & SCOPE

## 1.1. The CBG Process

- End user contacts ContentProvider for purchase of an item or service.
- ContentProvider contacts Tele2 for charging using SOAP.
- Tele2 checks that the subscriber has sufficient funds for the purchase, makes a charge, and returns the result to the ContentProvider. See also "The Internal CBG Process" below.
- If the ContentProvider receives information that the subscriber has been charged, approves the purchase and deliver the item or service.
- Enduser receives item or service, and has been charged.

This document deals with the interaction between the ContentProvider and Tele2.

## 1.2. The Internal CBG Process

This receives data as defined in the request fields and returns data as defined in the response fields.

The response fields consist of a SOAP return code (RC) [typically 200], and a CBG status code in (CBGRESPONSE).

CBGRESPONSE consists of the CBG Internal status code (billing status) [often value 0 for 'purchase OK' – all values documented later herein] and a TransactionId (a unique value ALWAYS assigned to a transactions by the internal CBG process).

#### 1.3. Summary of Tasks

This document describes the protocol to be used to communicate with the Tele2 Content Billing Gateway (CBG). The document is aimed for the content providers (CP) or content aggregators (CA) who shall initiate communication with the CBG.

#### 1.4. Prerequisites and General Conditions

To be able to communicate with the CBG, the CA/CP has to sign a contract with Tele2. Tele2 will provide user-ID and password to be used for logging on to the CBG.

#### 1.5. Versions, Versions, Versions

As from now, the 'Version' field of the Request Fields **must be set to 208**. Where the version is set to 208, tags for ProviderTransactionID, ReferenceId and XtraData shall be populated.

Within the xml tagged data for XtraData, there is a subfield called 'Version' of 2 characters. Each version has its own format for the 98 characters of data which constitute the remainder of XtraData.

The previous value of the *'Version'* field of the Request Fields was 203. This will continue to function for a *while* longer, but will eventually be discontinued – probably during 2009.

#### 1.6. WSDL

A wsdl file for the development of the SOAP commands referred to in this document is available, and should be delivered to Content Providers together with this document.

| Content Billing Gateway               | Issue: 4.45            |
|---------------------------------------|------------------------|
| Tele2 Content Billing Client Protocol | Issue Date: 2010-04-14 |

# 2. INTERFACES

## 2.1. Architecture

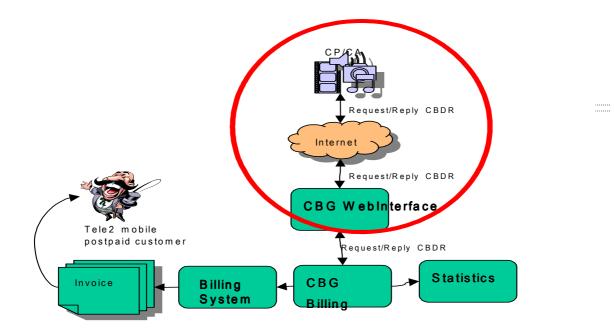

#### 2.2. Interface Description

#### 2.2.1. Encoding Method

N/A

#### 2.2.2. Transport Method

The transport method for CBG is TCP/IP.

Protocols The data is carried using subsets of SOAP 1.1, over HTTPS.

More information regarding these protocol standards can be found at:

SOAPhttp://soapware.orgSOAPhttp://www.w3.org/TR/SOAP/XMLhttp://www.w3.org/TR/2000/REC-xml-20001006HTTPhttp://www.w3.org/Protocols/rfc2616/rfc2616.htmlSSLhttp://www.openssl.org

| Content Billing Gateway               | Issue: 4.45            |
|---------------------------------------|------------------------|
| Tele2 Content Billing Client Protocol | Issue Date: 2010-04-14 |

#### 2.2.3. Description

The CA/CP client sends a Request message using this protocol and receives a message in the form of either a Response message or an Error message.

A Response message is sent back for all messages passing basic field control.

A Response message contains a transaction-ID which identifies the transaction in the Content Billing application and it should always be saved by the client along other transaction data for problem resolving etc.

A Response message also contains a status indicator indicating 3 possible outcomes:

- The transaction was committed
- The transaction was rejected. Something in the transaction data did not pass a control, e.g. authentication failed. A request receiving this kind of response should not be resent.
- The transaction failed. The transaction passed controls, but a dynamic fault occurred. A request receiving this kind of response may be resent.

An Error message is sent back when there are problems in the protocol format or whenever there is a communication problem in the backend network.

If you maintain a cookie named "Apache" you may only use that cookie for one specific user (see below). In this case the login.user and login.password fields may be left out for subsequent requests.

#### 2.2.4. To keep in mind

Status 3 or 8 indicates that the Anumber is no longer a Tele2 subscriber, and shall be removed from any existing database immediately. Failure to do so will result in charging the wrong subscriber. Non-compliance can in extreme cases be grounds for termination of the CBG Agreement.

Check with the local Tele2 content manager what info should be put in the ContentDescription field. Additional information could be information about the purchased content.

For subscription services the billing requests shall be portioned in order to avoid congestion on the CBG.

ContentType in the billing request shall be set according to access used for delivering the Content.

#### 2.2.5. Data Fields

| Тад         | Value                         | Mandatory | Description                               |
|-------------|-------------------------------|-----------|-------------------------------------------|
| Username    | <string(6,64)></string(6,64)> | yes       | Content Providers login user              |
| Password    | <string(5,64)></string(5,64)> | yes       | Content Providers login password          |
| Version     | <unsigned int=""></unsigned>  | yes       | 203 or 208 are suported protocol versions |
| ContentType | <unsigned int=""></unsigned>  | yes       | See. CBG protocol documentation.          |
| Currency    | <unsigned int=""></unsigned>  | yes       | See. CBG protocol documentation.          |
| Amount      | <unsigned int=""></unsigned>  | yes       | See. CBG protocol documentation.          |

#### 2.2.5.1. Request Fields

| Content Billing Gateway               | Issue: 4.45            |
|---------------------------------------|------------------------|
| Tele2 Content Billing Client Protocol | Issue Date: 2010-04-14 |

| Тад                       | Value                           | Mandatory  | Description                                                                                                    |
|---------------------------|---------------------------------|------------|----------------------------------------------------------------------------------------------------|
| VAT                       | <unsigned int=""></unsigned>    | yes        | See. CBG protocol documentation.                                                                                                    |
| OriginatingCustomerl<br>D | <string(5,20)></string(5,20)>   | yes        | Phone Number in International format                                                                                                    |
| ContentDescription        | <string(0,41)></string(0,41)>   | yes        | Content description to be displayed on the<br>customer invoice. Check with local Tele2<br>content manager how to populate this field.<br>Note, different length for different countries. |
| ProviderTransactionID     | <unsigned int=""></unsigned>    | yes in 208 | Values 1-2147483647, then back to 1.                                                                                                    |
| ReferenceID               | <unsigned int=""></unsigned>    | yes in 208 | 0 , if normal charging transaction. If a credit transaction, put ProviderTransactionID of a previously charged transaction to credit.                                                    |
| XtraData                  | <string(0,100)></string(0,100)> | yes in 208 | See CBG protocol XTRADATA documentation.                                                                                                    |

#### Instructions for populating these fields:

| Tag         | Туре    | Description                                                                                                    |
|-------------|---------|----------------------------------------------------------------------------------------------------|
| Username    | String  | Set to the username as given by Tele2                                                                                                    |
| Password    | String  | Set to the password as given out by Tele2                                                                                                    |
| Version     | Integer | Should be set to 208. The previous value of 203 will function for a while longer                                                                                                    |
| ContentType | Integer | A type indicator for statistic reports. The only allowed<br>ContentTypes without special approval from Product<br>Manager at Tele2 are:<br>0 – MMS Content<br>1 – WAP Content<br>2 – SMS Content/WAP-push<br>3 – MMS Traffic<br>4 – WEB Content<br>5 – Lottery<br>6 – WiFi<br>7 – MO Content<br>8 – Personal Ring Back Tone<br>9 – Royalty related content<br>10 – MMS within the Tele2 network<br>11 – MMS to other operators<br>12 – MMS to e-mail addresses<br>14 – Tickets<br>15 – Business<br>16 – Age check 16 yrs (Norway only)<br>17 – reserved for special use<br>18 – Age check 18 yrs (Norway only)<br>19 – Charity<br>20 – Tele2 internal, special billing (0% vat only)<br>21 – Parking<br>22 – Tele2 internal, special billing (5% vat only)<br>26 – Tele2 internal, customer check, no charging<br>30 – Tele2 internal, customer info PRE/POST, no charging<br>31 – Mobile Portal Content<br>32 – Tele2 internal, limit info, no charging<br>34 – Tele2 internal, Mobile (Handset) Backup |

| Content Billing Gateway               | Issue: 4.45            |
|---------------------------------------|------------------------|
| Tele2 Content Billing Client Protocol | Issue Date: 2010-04-14 |

|                       |         | <ul> <li>35 - Tele2 internal, Limits related Voice</li> <li>36 - Tele2 internal, Refill functions related</li> <li>38 - Ring Back Tone, charging for prepaid customer type</li> <li>39 - Ring Back Tone, charging for postpaid customer type</li> <li>40 - Charging for prepaid customer type only</li> <li>41 - Charging for postpaid customer type only</li> <li>42 - Auction</li> <li>43 - Vending machine</li> <li>45 - Tele2 internal, non-content product</li> <li>46 - Tele2 internal, Limits related Data</li> <li>47 - Tele2 internal, Limits related MBB</li> <li>48 - Tele2 internal, Limits related SMS</li> <li>50 - Adult content (Switzerland only)</li> <li>51 - Directory enquiries</li> <li>52 - Positioning</li> <li>53 - Security product</li> <li>80 - Test (for CBG SIT environment only)</li> </ul> |
|-----------------------|---------|----------------------------------------------------------------------------------------------------|
|                       |         | <ul> <li>81 – Check billing status, no charging</li> <li>100 series: not in use</li> <li>200 series: not in use</li> <li>300 series: not in use</li> <li>400 series: not in use</li> <li>500 series: reserved for internal use.</li> <li>600 series: not in use</li> </ul>                                                                                                    |
| Currency              | Integer | A currency indicator. Allowed numeric values are<br>1 – SEK (Sweden)<br>2 – NOK (Norway)<br>3 – DKK (Denmark)<br>4 – EEK (Estonia) (valid up to and including 2010-12-31)<br>5 – EUF (Finland)<br>6 – EUH (Holland)<br>7 – EUL (Luxembourg)<br>8 – LVL (Latvia)<br>9 – LTL (Lithuania)<br>10 – EUA (Austria)<br>11 – RUB (Russia)<br>12 – USD (Russia)<br>13 – HRK (Croatia)<br>14 – CHF (Switzerland)<br>15 – EUE (Estonia) (valid from 2011-01-01)                                                                                                    |
| Amount                | Integer | Price including VAT expressed in local currency subunits,<br>e.g.Swedish öre, Eurocents etc.<br>Ask your local Tele2 product manager.<br>EG. To charge 5 €, set tag "amount" to 500                                                                                                    |
| VAT                   | Integer | A value in hundreds of percent indicating the VAT.<br>Defaults to 2500 if not set.<br>Ask your local Tele2 Product Manager for correct VAT.<br>EG for 22% VAT, set tag "VAT" to 2200                                                                                                    |
| OriginatingCustomerId | String  | This shall be in MSISDN format (which is 15 digit<br>maximum).<br>MSISDN = CC + NDC + SN<br>( Country Code + National Destination Code + Subscriber<br>Number)<br>Add an "00" International prefix. For example<br>0046708991199.The field is defined for a maximum of 20<br>characters, although only 17 will be used at present.                                                                                                    |
| ContentDescription    | String  | Content description to be displayed on the customer                                                                                                    |

| Content Billing Gateway               | Issue: 4.45            |
|---------------------------------------|------------------------|
| Tele2 Content Billing Client Protocol | Issue Date: 2010-04-14 |

|                       |         | invoice. Check with local Tele2 content manager how to<br>populate this field. For Sweden: Max 41 chars.<br>For Estonia, Latvia, Lithuania, Croatia this is restricted to<br>18 characters – a limitation imposed by the billing system.<br>For Sweden the last 6 characters of the<br>content_description field (static pos 36 (included) – pos 41<br>(included)) can be used by content_aggregators to<br>populate a code ("contact_id") referring to a contact_info<br>displayed on the invoice. |
|-----------------------|---------|----------------------------------------------------------------------------------------------------|
| ProviderTransactionID | Integer | A unique transaction ID from the CP in question. Although defined as unsigned integer, use positive range of signed int 1-2147483647. After 2147483647, restart at 1                                                                                                    |
| ReferenceID           | Integer | 0 =>"Normal purchase" or a value referring to a previously sent ProviderTransactionId to be credited.                                                                                                    |
| XtraData              | String  | Data from the CP. Exactly 100 characters. See definition below.                                                                                                    |
|                       |         |                                                                                                    |
|                       |         |                                                                                                    |

#### 2.2.5.2. Response Fields

| Tag         | Value  | Description                                     |
|-------------|--------|-------------------------------------------------|
| RC          | Signed | Return code 200-600                             |
| CBGRESPONSE | Dict   | Response from CBG with TransactionID and Status |

#### Note 1:

The ordering of the key-value pairs in the response message is not pre-defined. A Content Provider <u>can not</u> assume that the XML tag with key = "RC" will be printed before the tag with key = "CBGRESPONSE". This means that the Content Provider <u>must</u> parse the response message <u>both</u> with respect to the <u>tag/key</u> and its <u>value</u>.

#### Note 2:

The <u>only</u> key-value pairs allowed to implement <u>automated functionality</u> on are the ones <u>documented</u> <u>here</u> in this paragraph. <u>Any other</u> possible key-value pair that is sent inside the resonse message may be used for logging purposes, but must be treated as <u>optional and informational only</u>.

#### Instructions for interpreting the CBGRESPONSE fields:

| Tag           | Туре    | Description                                                              |
|---------------|---------|--------------------------------------------------------------------------|
| TransactionId | String  | Identification of the transaction. Max 30 chars.                         |
| Status        | Inteder | Indication of transaction status. See section 5<br>"Transaction Status". |

#### Note:

The key-value pairs inside the CBGRESPONSE dict has the same generic requirements as the keyvaluepairs in the overall response message. There is no guarantee that the transactionid tag is printed

| Content Billing Gateway               | Issue: 4.45            |
|---------------------------------------|------------------------|
| Tele2 Content Billing Client Protocol | Issue Date: 2010-04-14 |

before the status tag. Also, any other key/tag in this dict response and not defined here in this paragraph must be parsed and treated as optional and informational only (i.e. not used in automated processing but possibly for debugging and logging purposes only).

#### 2.2.5.3. Translate IP Request Parameters

| Tag                       | Value                         | Mandatory | Description                                |
|---------------------------|-------------------------------|-----------|--------------------------------------------|
| Username                  | <string(6,64)></string(6,64)> | yes       | Content Providers login user               |
| Password                  | <string(5,64)></string(5,64)> | yes       | Content Providers login password           |
| Version                   | <unsigned int=""></unsigned>  | yes       | 203 or 208 are 9upported protocol versions |
| OriginatingCustomerl<br>P | <string(7,15)></string(7,15)> | yes       | IP address on dotted format                |

## 2.2.5.4. Get Phone Model Request Parameters

| Tag      | Value                         | Mandatory | Description                                                       |
|----------|-------------------------------|-----------|-------------------------------------------------------------------|
| Username | <string(6,64)></string(6,64)> | yes       | Content Providers login user                                      |
| Password | <string(5,64)></string(5,64)> | yes       | Content Providers login password                                  |
| Version  | <unsigned int=""></unsigned>  | yes       | 208 is 9upported protocol version                                 |
| MSISDN   | String                        | yes       | Same as "OriginatingCustomerId" in Purchase request specification |

#### 2.2.5.5. Get IMEI Request Parameters

| Тад      | Value                         | Mandatory | Description                                                       |
|----------|-------------------------------|-----------|-------------------------------------------------------------------|
| Username | <string(6,64)></string(6,64)> | yes       | Content Providers login user                                      |
| Password | <string(5,64)></string(5,64)> | yes       | Content Providers login password                                  |
| Version  | <unsigned int=""></unsigned>  | yes       | 208 is 9upported protocol version                                 |
| MSISDN   | String                        | yes       | Same as "OriginatingCustomerId" in Purchase request specification |

#### 2.2.5.6. Error Message Fields

| Тад           | Туре                | Description   |
|---------------|---------------------|---------------|
| rc            | nonNegativeInteger  | Return Code   |
| error_message | string              | Error Message |
| error_code    | String/long/integer | Error Code    |

| Content Billing Gateway               | Issue: 4.45            |
|---------------------------------------|------------------------|
| Tele2 Content Billing Client Protocol | Issue Date: 2010-04-14 |

# 3. XtraData Field

#### 3.1. Instructions for coding

Users of CBG shall deliver 100 characters of data in this tag.

Whilst we realise the difficulty of the task, we would nonetheless appreciate it if these 100 characters were populated using the documentation provided.

## 3.2. XtraData Field Version 01

| SubField Name                                                                                                    | Туре                                                                                                    | Description                                                                                                    |                                                                                                |
|----------------------------------------------------------------------------------------------------|----------------------------------------------------------------------------------------------------|----------------------------------------------------------------------------------------------------|------------------------------------------------------------------------------------------------|
| Version                                                                                                    | String                                                                                                    | Length 2                                                                                                    | Value '01'.                                                                                    |
| Delimiter1                                                                                                    | String                                                                                                    | Length 1                                                                                                    | Value ';'.                                                                                     |
| ContactID                                                                                                    | String                                                                                                    | Length 6.                                                                                                    |                                                                                                |
| Delimiter2                                                                                                    | String                                                                                                    | Length 1                                                                                                    | Value ';'.                                                                                     |
| ShortCode                                                                                                    | String                                                                                                    | Length 20.                                                                                                    |                                                                                                |
| Delimiter3                                                                                                    | String                                                                                                    | Length 1                                                                                                    | Value ';'.                                                                                     |
| Volume                                                                                                    | String                                                                                                    | Length 6.                                                                                                    |                                                                                                |
|                                                                                                    | •                                                                                                    | •                                                                                                    | value ;.                                                                                       |
|                                                                                                    | •                                                                                                    | •                                                                                                    | Value '·'                                                                                      |
| 2 0                                                                                                    | •                                                                                                    | •                                                                                                    | value,.                                                                                        |
|                                                                                                    |                                                                                                    |                                                                                                    | Value ':'.                                                                                     |
| DeliveryType                                                                                                    | String                                                                                                    | Length 3.                                                                                                    |                                                                                                |
| Delimiter7                                                                                                    | String                                                                                                    | Length 1                                                                                                    | Value ';'.                                                                                     |
| CategoryType                                                                                                    | String                                                                                                    | Length 3.                                                                                                    |                                                                                                |
|                                                                                                    |                                                                                                    | 0                                                                                                    | Value ';'.                                                                                     |
|                                                                                                    |                                                                                                    | •                                                                                                    |                                                                                                |
|                                                                                                    | •                                                                                                    | •                                                                                                    | value ;;.                                                                                      |
|                                                                                                    | •                                                                                                    | •                                                                                                    | Value '·'                                                                                      |
|                                                                                                    | •                                                                                                    |                                                                                                    | value,.                                                                                        |
| Delimiter10                                                                                                    |                                                                                                    | •                                                                                                    | Value ':'.                                                                                     |
| Unused                                                                                                    | String                                                                                                    | Length 7.                                                                                                    | ,                                                                                              |
| Delimiter4<br>DistributionType<br>Delimiter5<br>PurchaseType<br>Delimiter6<br>DeliveryType<br>Delimiter7<br>CategoryType<br>Delimiter8<br>CategorySubType<br>Delimiter9<br>ReasonCode<br>Delimiter9<br>PINCode<br>Delimiter10 | String<br>String<br>String<br>String<br>String<br>String<br>String<br>String<br>String<br>String<br>String<br>String<br>String<br>String<br>String | Length 1<br>Length 3<br>Length 1<br>Length 3.<br>Length 1<br>Length 3.<br>Length 1<br>Length 3.<br>Length 1<br>Length 2<br>Length 1<br>Length 2<br>Length 1<br>Length 8<br>Length 1 | Value ','.<br>Value ','.<br>Value ','.<br>Value ','.<br>Value ','.<br>Value ','.<br>Value ','. |

## 3.3. XtraData Field Version 02

For Tele2 internal use only (specifically MMS).

| SubField Name Type             |                  | Туре                  | Description                                                                 |  |  |
|--------------------------------|------------------|-----------------------|-----------------------------------------------------------------------------|--|--|
| Version<br>Filler<br>or zeros. | String<br>String | Length 2<br>Length 98 | Value '02'.<br>Value undefined Recommend that this is populated with spaces |  |  |

| Content Billing Gateway               | Issue: 4.45            |
|---------------------------------------|------------------------|
| Tele2 Content Billing Client Protocol | Issue Date: 2010-04-14 |

# 4. New parameters in protocol 208

#### 4.1 ProviderTransactionID

To increase the transaction security in the purchasing process, a new field ProviderTransactionId has been added in the protocol.

The Content Provider must set a unique ProviderTransactionId in every billing request. Start at value 1 and increase this incrementally by 1 up to 2147483647, after 2147483647, restart at 1.

If resending a transaction, always use the SAME ProviderTransactionID as the original, unless the status code (billing status) in the CBGRESPONSE part states that it is ok to increase.

Ie, in case the content provider does not receive a reply from the CBG, the transaction billing status is not known to the content provider, but the transaction can have been billed in the CBG. A resend (after transaction timeout period has expired (10 sec)) with the same ProviderTransactionID (duplicates are saved for 24 hours) can be done. If transaction was already processed, the resend will be rejected as a duplicate. Duplicates are checked per account (ContentProviderID).

#### Purpose:

The purpose of the ProviderTransactionID is to avoid double charging when the initial transaction failed due to technical problems or reply is lost and the content provider gets no reply on a request (ie status -32400 or it is timeouted at the content provider side). If billing status is unknown the transaction can be re-sent with the same ProviderTransactionId as the original request. If a duplicate ProviderTransactionID is received, CBG will reply status 44, 46 or possibly 999X (depending on the functionality in use), the X will represent the status of the original request with the same ProviderTransactionId. Take action according to the response of the original request.

OBS, if CBG status is received and status advices to increase, a new ProviderTransactionID must be used, otherwise the resending will be regarded as a duplicate.

#### Example:

- 1. Original request: ProviderTransactionId = 15 is sent and the content provider gets no reply from CBG (transaction is timeouted at content provider side ie http error -32400).
- 2. The Content\_provider resends the request after timeout period expired (10 sec) with the SAME ProviderTransactionID = 15.
- 3. Possible answers:
  - a. Reply is status = 9990, == > original request with ProviderTransactionId = 15 was status 0. Purchase OK, customer was charged successfully and content should be delivered.
  - b. Reply is status = 9999, == > original request with ProviderTransactionId = 15 was status 9. Customer account balance is to low, reject.
  - c. Reply is status = 44, == > original request with ProviderTransactionId = 15 was already processed, but status functionality is not active and original status cannot be shown. Consider as Failed, reject.
  - d. Reply is status = 46, == > original request with ProviderTransactionId = 15 was already processed, status functionality is active but could not find original status. Consider as Failed, reject.
  - e. No reply, transaction is timeouted again at content provider (ie http error -32400), == > resend again after timeout period expired (10 sec) with the SAME ProviderTransactionId = 15. Consider as Failed, resend max 3 times. Wait 10 sec between.

Recommended testing:

- 1. Send a request with a ProviderTransactionId, wait for the reply.
- 2. Resend request with the same ProviderTransactionId and check that the reply is 44, 46 or 999X.

| Content Billing Gateway               | Issue: 4.45            |
|---------------------------------------|------------------------|
| Tele2 Content Billing Client Protocol | Issue Date: 2010-04-14 |

If you receive 999X, then check that X matches the reply status of the original request.

#### 4.1.1 Billing status check with ProviderTransactionID

For cases when billing status needs to be checked of a previously sent transaction without re-trying charging, send content\_type = 81 and the SAME ProviderTransactionID as previously sent transaction to be checked (for security reasons set amount = 0). CBG will reply status 44, 46, 87 or 999X (depending on the functionality in use), the X will represent the status of the original request with the same ProviderTransactionId.

This can be used for cases when no reply is received from CBG and the billing status is unknown or when customer has required charging approval and billing status is pending customer response.

## 4.2 ReferenceID

For normal charging, set Referenceld = 0.

For crediting a previously charged transaction, set ReferenceID to the value of a previously sent ProviderTransactionID to credit (same A-number, content\_type etc should be used as in the previously charged transaction).

For a credited transaction a negative revenue share (based on the credited amount) is added to the content provider revenue share account.

Example:

- 1. Original charge request: Amount = 100, ProviderTransactionId = 15 AND ReferenceID = 0 is sent, the content provider gets reply Status = 0 == > customer is charged.
- 2. To credit the charge above, Content\_provider sends a request with a new ProviderTransactionID = 16 (increased to a not previously used value) AND ReferenceID = 15 (referring to the charge transaction to credit) and Amount <= 100 (full or partial amount of original charge can be credited, only one credit transaction per original charge transaction is allowed), if content provider gets reply Status = 0 == > customer is credited.

Check with your content manager in what countries the credit function is active. Currently only available for Sweden.

| Content Billing Gateway               | Issue: 4.45            |
|---------------------------------------|------------------------|
| Tele2 Content Billing Client Protocol | Issue Date: 2010-04-14 |

# 5. Examples using SOAP 1.1 (including ProviderTransactionID and XtraData)

#### 5.1.1. Request

<?xml version="1.0" encoding="UTF-8"?>

<SOAP-ENV:Envelope xmlns:SOAP-ENV="http://schemas.xmlsoap.org/soap/envelope/" xmlns:SOAP-ENC="http://schemas.xmlsoap.org/soap/encoding/" xmlns:xsd="http://www.w3.org/1999/XMLSchema" xmlns:xsi="http://www.w3.org/1999/XMLSchema-instance" SOAP-</p>

ENV:encodingStyle="http://schemas.xmlsoap.org/soap/encoding/">

<SOAP-ENV:Body>

<T2api:Call xmIns:T2api="urn:/T2api/Proto/Soap">

<T2api:request>

<T2api:url>CBG</T2api:url>

<T2api:method>Purchase</T2api:method>

<T2api:kwargs>

<T2api:item><T2api:key>Version</T2api:key><T2api:valueUnsigned>208</T2api:valueUnsigned></T2api:it em>

<T2api:item><T2api:key>ContentType</T2api:key><T2api:valueUnsigned>1</T2api:valueUnsigned></T2api:item>

<T2api:item><T2api:key>Currency</T2api:key><T2api:valueUnsigned>1</T2api:valueUnsigned></T2api:item>

<T2api:item><T2api:key>Amount</T2api:key><T2api:valueUnsigned>100</T2api:valueUnsigned></T2api:item>

<T2api:item><T2api:key>VAT</T2api:key><T2api:valueUnsigned>2500</T2api:valueUnsigned></T2api:item>

<T2api:item><T2api:key>OriginatingCustomerId</T2api:key><T2api:valueString>0046704123456</T2api:valueString></T2api:item>

<T2api:item><T2api:key>username</T2api:key><T2api:valueString>K010101</T2api:valueString></T2api:it em>

<T2api:item><T2api:key>password</T2api:key><T2api:valueString>SecretPassword</T2api:valueString></ T2api:item>

<T2api:item><T2api:key>ContentDescription</T2api:key><T2api:valueString>ProviderDefinedText</T2api:valueString></T2api:item>

<T2api:item><T2api:key>ProviderTransactionId</T2api:key><T2api:valueUnsigned>1234</T2api:valueUnsi gned></T2api:item>

<T2api:item><T2api:key>ReferenceID</T2api:key><T2api:valueUnsigned>0</T2api:valueUnsigned></T2api:item>

<T2api:item><T2api:key>XtraData</T2api:key><T2api:valueString>Provider defined text</T2api:valueString></T2api:item>

</T2api:kwargs> </T2api:request> </T2api:Call></SOAP-ENV:Body> </SOAP-ENV:Envelope>

#### 5.1.2. Response

Example 1)

<?xml version="1.0" encoding="UTF-8"?>

<SOAP-ENV:Envelope xmlns:SOAP-ENV="http://schemas.xmlsoap.org/soap/envelope/" xmlns:SOAP-ENC="http://schemas.xmlsoap.org/soap/encoding/" xmlns:xsi="http://www.w3.org/1999/XMLSchema-instance" xmlns:xsd="http://www.w3.org/1999/XMLSchema" xmlns:T2api="urn:/T2api/Proto/Soap"><SOAP-ENV:Body>

<T2api:Response>

<T2api:rc>200</T2api:rc>

<T2api:data>

<T2api:item><T2api:key>rc\_message</T2api:key><T2api:valueString></T2api:valueString></T2api:item><T2api:key>CBGRESPONSE</T2api:key>

<T2api:valueDict>

<T2api:item><T2api:key>TransactionId</T2api:key><T2api:valueString>123456789</T2api:valueString></T 2api:item>

<T2api:item><T2api:key>Status</T2api:key><T2api:valueUnsigned>0</T2api:valueUnsigned></T2api:item >

</T2api:valueDict>

</T2api:item>

<T2api:item><T2api:key>rc\_string</T2api:key><T2api:valueString>Success</T2api:valueString></T2api:item>

</T2api:data></T2api:Response></SOAP-ENV:Body></SOAP-ENV:Envelope>

#### Example 2)

<?xml version="1.0" encoding="UTF-8"?>

<SOAP-ENV:Envelope xmlns:SOAP-ENV="http://schemas.xmlsoap.org/soap/envelope/" xmlns:SOAP-ENC="http://schemas.xmlsoap.org/soap/encoding/" xmlns:xsi="http://www.w3.org/1999/XMLSchema-instance" xmlns:xsd="http://www.w3.org/1999/XMLSchema" xmlns:T2api="urn:/T2api/Proto/Soap"><SOAP-ENV:Body>

<T2api:Response>

<T2api:rc>200</T2api:rc>

<T2api:data>

<T2api:item><T2api:key>CBGRESPONSE</T2api:key>

<T2api:valueDict>

<T2api:item><T2api:key>TransactionId</T2api:key><T2api:valueString>123456789</T2api:valueString></T 2api:item>

<T2api:item><T2api:key>Status</T2api:key><T2api:valueUnsigned>0</T2api:valueUnsigned></T2api:item >

</T2api:valueDict>

</T2api:item>

</T2api:data></T2api:Response></SOAP-ENV:Body></SOAP-ENV:Envelope>

#### Example 3)

<?xml version="1.0" encoding="UTF-8"?> <SOAP-ENV:Envelope xmlns:SOAP-ENV="http://schemas.xmlsoap.org/soap/envelope/" xmlns:SOAP-ENC="http://schemas.xmlsoap.org/soap/encoding/" xmlns:xsi="http://www.w3.org/1999/XMLSchemainstance" xmlns:xsd="http://www.w3.org/1999/XMLSchema" xmlns:T2api="urn:/T2api/Proto/Soap"> <SOAP-ENV:Body> <T2api:Response> <T2api:rc>200</T2api:rc> <T2api:data> <T2api:item><T2api:key>CBGRESPONSE</T2api:key> <T2api:valueDict> <T2api:item><T2api:key>Status</T2api:key><T2api:valueUnsigned>0</T2api:valueUnsigned></T2api:item</td>

>

| Content Billing Gateway               | Issue: 4.45            |
|---------------------------------------|------------------------|
| Tele2 Content Billing Client Protocol | Issue Date: 2010-04-14 |

<T2api:item><T2api:key>TransactionId</T2api:key><T2api:valueString>123456789</T2api:valueString></T 2api:item>

</T2api:valueDict>

</T2api:item>

<T2api:item><T2api:key>rc\_string</T2api:key><T2api:valueString>Success</T2api:valueString></T2api:item>

<T2api:item><T2api:key>rc\_message</T2api:key><T2api:valueString></T2api:valueString></T2api:item></T2api:data></T2api:Response></SOAP-ENV:Body></SOAP-ENV:Envelope>

*Note:* These are examples. There is no guarantee that the items will be delivered in this order; all key/value pairs must be parsed properly. Any non-documented key/value pair must be treated as informational/optional data only (e.g. used for troubleshooting/logging purposes).

#### 5.1.3. Translate IP XML : Request

<?xml version="1.0" encoding="UTF-8"?>

<SOAP-ENV:Envelope xmlns:SOAP-ENV="http://schemas.xmlsoap.org/soap/envelope/" xmlns:SOAP-ENC="http://schemas.xmlsoap.org/soap/encoding/" xmlns:xsd="http://www.w3.org/1999/XMLSchema" xmlns:xsi="http://www.w3.org/1999/XMLSchema-instance" SOAP-

ENV:encodingStyle="http://schemas.xmlsoap.org/soap/encoding/">

<SOAP-ENV:Body>

<T2api:Call xmlns:T2api="urn:/T2api/Proto/Soap">

<T2api:request>

<T2api:url>CBG</T2api:url>

<T2api:method>TranslateIP</T2api:method>

<T2api:kwargs>

<T2api:item><T2api:key>Version</T2api:key><T2api:valueUnsigned>208</T2api:valueUnsigned></T2api:it em>

<T2api:item><T2api:key>OriginatingCustomerIP</T2api:key><T2api:valueString>123.45.67.87</T2api:valueString></T2api:item>

<T2api:item><T2api:key>username</T2api:key><T2api:valueString>K010101</T2api:valueString></T2api:item>

<T2api:item><T2api:key>password</T2api:key><T2api:valueString>SecretPassword</T2api:valueString></ T2api:item>

</T2api:kwargs> </T2api:request> </T2api:Call></SOAP-ENV:Body> </SOAP-ENV:Envelope>

| Content Billing Gateway               | Issue: 4.45            |
|---------------------------------------|------------------------|
| Tele2 Content Billing Client Protocol | Issue Date: 2010-04-14 |

#### 5.1.4. Translate IP XML : (Normal, rc 200) Response

<?xml version="1.0" encoding="UTF-8"?> <SOAP-ENV:Envelope xmlns:SOAP-ENV="http://schemas.xmlsoap.org/soap/envelope/" xmlns:SOAP-ENC="http://schemas.xmlsoap.org/soap/encoding/" xmlns:xsi="http://www.w3.org/1999/XMLSchemainstance" SOAP-ENV:encodingStyle="http://schemas.xmlsoap.org/soap/encoding/"> <SOAP-ENV:encodingStyle="http://schemas.xmlsoap.org/soap/encoding/"> <SOAP-ENV:Body> <T2api:Response> <T2api:rc>200</T2api:rc> <T2api:data> <T2api:item><T2api:key>OriginatingCustomerId</T2api:key><T2api:valueString>00460704123456</T2api:v alueString></T2api:item>

</T2api:data> </T2api:Response> </SOAP-ENV:Body></SOAP-ENV:Envelope>

*Note:* This is an example. There is no guarantee that the items will be delivered in this order; all key/value pairs must be parsed properly. Any non-documented key/value pair must be treated as informational/optional data only (e.g. used for troubleshooting/logging purposes).

#### 5.1.5. Translate IP XML : (rc 452) Response

<?xml version="1.0" encoding="UTF-8"?> <SOAP-ENV:Envelope xmIns:SOAP-ENV="http://schemas.xmlsoap.org/soap/envelope/" xmIns:SOAP-ENC="http://schemas.xmlsoap.org/soap/encoding/" xmlns:xsi="http://www.w3.org/1999/XMLSchema-instance" xmlns:xsd="http://www.w3.org/1999/XMLSchema" xmlns:T2api="urn:/T2api/Proto/Soap"> <SOAP-ENV:Body> <T2api:Response> <T2api:rc>452</T2api:rc> <T2api:data> <T2api:item><T2api:key>error\_message</T2api:key><T2api:valueString>ObjectNotFound</T2api:valueStri ng></T2api:item> <T2api:item><T2api:key>error\_code</T2api:key><T2api:valueString>ObjectNotFound</T2api:valueString>< /T2api:item> </T2api:data> </T2api:Response> </SOAP-ENV:Body> </SOAP-ENV:Envelope>

#### 5.1.6. Get Phone Model : Request

<?xml version=" 1.0" encoding=" UTF-8" ?>
<SOAP-ENV:Envelope xmlns:SOAP-ENV=" http://schemas.xmlsoap.org/soap/envelope/" xmlns:SOAPENC=" http://schemas.xmlsoap.org/soap/encoding/" xmlns:xsd=" http://www.w3.org/1999/XMLSchema"
xmlns:xsi=" http://www.w3.org/1999/XMLSchema-instance" SOAPENV:encodingStyle=" http://schemas.xmlsoap.org/soap/encoding/" >
<SOAP-ENV:Body>

| Content Billing Gateway               | Issue: 4.45            |
|---------------------------------------|------------------------|
| Tele2 Content Billing Client Protocol | Issue Date: 2010-04-14 |

<T2api:Call xmlns:T2api=" urn:/T2api/Proto/Soap" >

<T2api:request>

<T2api:url>CBG</T2api:url>

<T2api:method>GetPhoneModel</T2api:method>

<T2api:kwargs>

<T2api:item><T2api:key>Version</T2api:key><T2api:valueUnsigned>208</T2api:valueUnsigned></T2api:item>

<T2api:item><T2api:key>MSISDN</T2api:key><T2api:valueString>0046704123456</T2api:valueString></T2api:item>

<T2api:item><T2api:key>username</T2api:key><T2api:valueString>K123456</T2api:valueString></T2api:item>

<T2api:item><T2api:key>password</T2api:key><T2api:valueString>VerySecretPassword</T2api:valueString></T2api:item> </T2api:kwargs>

</T2api:request>

</T2api:Call></SOAP-ENV:Body>

</SOAP-ENV:Envelope>

## 5.1.7. Get Phone Model : (Normal, rc = 200) Response

<?xml version=" 1.0" encoding=" UTF-8" ?>

<SOAP-ENV:Envelope xmlns:SOAP-ENV=" http://schemas.xmlsoap.org/soap/envelope/" xmlns:SOAP-ENC=" http://schemas.xmlsoap.org/soap/encoding/" xmlns:xsi=" http://www.w3.org/1999/XMLSchema-instance" xmlns:xsd=" http://www.w3.org/1999/XMLSchema" xmlns:T2api=" urn:/T2api/Proto/Soap" > <SOAP-ENV:Body> <T2api:Response>

<T2api:rc>200</T2api:rc>

<T2api:data>

<T2api:item><T2api:key>PHONEMODEL</T2api:key><T2api:valueString>SonyEricsson S500i/SonyEricsson S500c</T2api:valueString></T2api:item>

<T2api:item><T2api:key>rc\_message</T2api:key><T2api:valueString></T2api:valueString></T2api:item>

<T2api:item><T2api:key>rc\_string</T2api:key><T2api:valueString>Success</T2api:valueString></T2api:item>

</T2api:data></T2api:Response></SOAP-ENV:Body></SOAP-ENV:Envelope>

*Note:* This is an example. There is no guarantee that the items will be delivered in this order; all key/value pairs must be parsed properly. Any non-documented key/value pair must be treated as informational/optional data only (e.g. used for troubleshooting/logging purposes).

#### 5.1.8. Get Phone Model : (rc = 452) : Response

<?xml version=" 1.0" encoding=" UTF-8" ?>

<SOAP-ENV:Envelope xmlns:SOAP-ENV=" http://schemas.xmlsoap.org/soap/envelope/" xmlns:SOAP-</pre>

ENC=" http://schemas.xmlsoap.org/soap/encoding/" xmlns:xsi=" http://www.w3.org/1999/XMLSchema-instance"

xmlns:xsd=" http://www.w3.org/1999/XMLSchema" xmlns:T2api=" urn:/T2api/Proto/Soap" >

<SOAP-ENV:Body>

<T2api:Response>

<T2api:rc>452</T2api:rc><T2api:data>

<T2api:item><T2api:key>rc\_string</T2api:key><T2api:valueString>ObjectNotFound</T2api:valueString></T2api:item>

<T2api:item><T2api:key>rc\_message</T2api:key><T2api:valueString>Subscriber not found</T2api:valueString></T2api:item>

| Content Billing Gateway               | Issue: 4.45            |
|---------------------------------------|------------------------|
| Tele2 Content Billing Client Protocol | Issue Date: 2010-04-14 |

<T2api:item><T2api:key>error\_message</T2api:key><T2api:valueString>Subscriber not found</T2api:valueString></T2api:item>

<T2api:item><T2api:key>error\_code</T2api:key><T2api:valueString>ObjectNotFound</T2api:valueString></T2api:item>

</T2api:data></T2api:Response>

</SOAP-ENV:Body></SOAP-ENV:Envelope>

*Note:* This is an example. There is no guarantee that the items will be delivered in this order; all key/value pairs must be parsed properly. Any non-documented key/value pair must be treated as informational/optional data only (e.g. used for troubleshooting/logging purposes).

#### 5.1.9. Get IMEI : Request

<?xml version=" 1.0" encoding=" UTF-8" ?>

- <SOAP-ENV:Envelope xmlns:SOAP-ENV=" http://schemas.xmlsoap.org/soap/envelope/" xmlns:SOAP-
- ENC=" http://schemas.xmlsoap.org/soap/encoding/" xmlns:xsd=" http://www.w3.org/1999/XMLSchema"

xmlns:xsi=" http://www.w3.org/1999/XMLSchema-instance" SOAP-

ENV:encodingStyle=" http://schemas.xmlsoap.org/soap/encoding/" >

<SOAP-ENV:Body>

<T2api:Call xmlns:T2api=" urn:/T2api/Proto/Soap" >

<T2api:request>

<T2api:url>CBG</T2api:url>

<T2api:method>GetIMEI</T2api:method>

<T2api:kwargs>

<T2api:item><T2api:key>Version</T2api:key><T2api:valueUnsigned>208</T2api:valueUnsigned></T2api:item>

<T2api:item><T2api:key>MSISDN</T2api:key><T2api:valueString>0046704123456</T2api:valueString></T2api:item>

<T2api:item><T2api:key>username</T2api:key><T2api:valueString>K123456</T2api:valueString></T2api:item>

<T2api:item><T2api:key>password</T2api:key><T2api:valueString>NEVERshowthispassEVER</T2api:valueString></T2api:item></T2api:kwargs>

~/12api.kwaiy5-

</T2api:request> </T2api:Call></SOAP-ENV:Body>

</SOAP-ENV:Envelope>

#### 5.1.10. Get IMEI : (Normal, rc = 200) Response

<?xml version=" 1.0" encoding=" UTF-8" ?>

<SOAP-ENV:Envelope xmlns:SOAP-ENV=" http://schemas.xmlsoap.org/soap/envelope/" xmlns:SOAP-ENC=" http://schemas.xmlsoap.org/soap/encoding/" xmlns:xsi=" http://www.w3.org/1999/XMLSchema-instance"

xmlns:xsd=" http://www.w3.org/1999/XMLSchema" xmlns:T2api=" urn:/T2api/Proto/Soap" >

<SOAP-ENV:Body>

<T2api:Response><T2api:rc>200</T2api:rc>

<T2api:data>

<T2api:item><T2api:key>IMEI</T2api:key><T2api:valueString>354059020628620F</T2api:valueString></T2api:item>

<T2api:item><T2api:key>rc\_message</T2api:key><T2api:valueString></T2api:valueString></T2api:item>

<T2api:item><T2api:key>rc\_string</T2api:key><T2api:valueString>Success</T2api:valueString></T2api:item>

| Content Billing Gateway               | Issue: 4.45            |
|---------------------------------------|------------------------|
| Tele2 Content Billing Client Protocol | Issue Date: 2010-04-14 |

</T2api:data></T2api:Response></SOAP-ENV:Body></SOAP-ENV:Envelope>

*Note:* This is an example. There is no guarantee that the items will be delivered in this order; all key/value pairs must be parsed properly. Any non-documented key/value pair must be treated as informational/optional data only (e.g. used for troubleshooting/logging purposes).

## 5.1.11. Get IMEI : (rc = 452) Response

<?xml version=" 1.0" encoding=" UTF-8" ?>

<SOAP-ENV:Envelope xmlns:SOAP-ENV=" http://schemas.xmlsoap.org/soap/envelope/" xmlns:SOAP-ENC=" http://schemas.xmlsoap.org/soap/encoding/" xmlns:xsi=" http://www.w3.org/1999/XMLSchema-instance"

xmlns:xsd=" http://www.w3.org/1999/XMLSchema" xmlns:T2api=" urn:/T2api/Proto/Soap" >

<SOAP-ENV:Body>

<T2api:Response>

<T2api:rc>452</T2api:rc><T2api:data>

<T2api:item><T2api:key>rc\_string</T2api:key><T2api:valueString>ObjectNotFound</T2api:valueString></T2api:item>

<T2api:item><T2api:key>rc\_message</T2api:key><T2api:valueString>Subscriber not found</T2api:valueString></T2api:item>

<T2api:item><T2api:key>error\_message</T2api:key><T2api:valueString>Subscriber not found</T2api:valueString></T2api:item>

<T2api:item><T2api:key>error\_code</T2api:key><T2api:valueString>ObjectNotFound</T2api:valueString></T2api:item>

</T2api:data></T2api:Response>

</SOAP-ENV:Body></SOAP-ENV:Envelope>

*Note:* This is an example. There is no guarantee that the items will be delivered in this order; all key/value pairs must be parsed properly. Any non-documented key/value pair must be treated as informational/optional data only (e.g. used for troubleshooting/logging purposes).

| Content Billing Gateway               | Issue: 4.45            |
|---------------------------------------|------------------------|
| Tele2 Content Billing Client Protocol | Issue Date: 2010-04-14 |

#### 5.1.12. Return Codes

Return codes are set in the CBG webinterface and indicate if parsing of message was successful (200 = successful parsing), if so also the CBGRESPONSE part in the reply will be populated with CBG Status code (billing status) and CBG TransactionID (Tele2 billing TransactionID), see chapter 6.

If resending a transaction, always use the SAME ProviderTransactionID as the original, unless the status code (billing status) in the CBGRESPONSE part states that it is ok to increase.

| HTTP Return Codes<br><t2api:rc>*</t2api:rc> | Web Standard Meaning       | Content Provider Action |
|---------------------------------------------|----------------------------|-------------------------|
| 1XX                                         | Informational Return Codes |                         |
| 2XX                                         | Successful Return Codes    |                         |
| 3XX                                         | Redirection Return Code    |                         |
| 4XX                                         | Client Error Return Codes  |                         |
| 5XX                                         | Server Error Return Codes  |                         |

| CBG Return Codes<br><t2api:rc>*</t2api:rc> | CBG Meaning        | Content Provider Action                                                                                                    |
|--------------------------------------------|--------------------|----------------------------------------------------------------------------------------------------|
| 200                                        | Success            | CBGRESPONSE part in the reply will be<br>populated with CBG Status code (billing<br>status). Check billing status in chapter 6. |
| 201                                        | Partial            | Resend max 3 times with the SAME<br>ProviderTransactionID as the original.<br>Investigate reason.                               |
| 202                                        | Accepted           | Resend max 3 times with the SAME<br>ProviderTransactionID as the original.<br>Investigate reason.                               |
| 203                                        | Already Done       | Resend max 3 times with the SAME<br>ProviderTransactionID as the original.<br>Investigate reason.                               |
| 204                                        | Created            | Resend max 3 times with the SAME<br>ProviderTransactionID as the original.<br>Investigate reason.                               |
| 400                                        | UnknownURI         | Resend max 3 times with the SAME<br>ProviderTransactionID as the original.<br>Investigate reason.                               |
| 401                                        | ReadOnlyURI        | Resend max 3 times with the SAME<br>ProviderTransactionID as the original.<br>Investigate reason.                               |
| 402                                        | UnknownMethod      | Resend max 3 times with the SAME<br>ProviderTransactionID as the original.<br>Investigate reason.                               |
| 410                                        | UnknownKey         | Resend max 3 times with the SAME<br>ProviderTransactionID as the original.<br>Investigate reason.                               |
| 411                                        | ReadonlyKey        | Resend max 3 times with the SAME<br>ProviderTransactionID as the original.<br>Investigate reason.                               |
| 412                                        | SubspaceNotAllowed | Resend max 3 times with the SAME<br>ProviderTransactionID as the original.<br>Investigate reason.                               |
| 413                                        | SubspaceNeeded     | Resend max 3 times with the SAME<br>ProviderTransactionID as the original.                                                      |

| Content Billing Gateway               | Issue: 4.45            |
|---------------------------------------|------------------------|
| Tele2 Content Billing Client Protocol | Issue Date: 2010-04-14 |

|                   |                                                                  | Investigate reason.                                                                                                    |
|-------------------|------------------------------------------------------------------|----------------------------------------------------------------------------------------------------|
| 414               | UnknownSubspace                                                  | Resend max 3 times with the SAME                                                                                                    |
| -1-               | Onknownoubspace                                                  | ProviderTransactionID as the original.                                                                                                    |
|                   |                                                                  | Investigate reason.                                                                                                    |
| 415               | DuplicateKey                                                     | Resend max 3 times with the SAME                                                                                                    |
| 110               | Daphoatortoy                                                     | ProviderTransactionID as the original.                                                                                                    |
|                   |                                                                  | Investigate reason.                                                                                                    |
| 416               | ValueNotSet                                                      | Resend max 3 times with the SAME                                                                                                    |
|                   |                                                                  | ProviderTransactionID as the original.                                                                                                    |
|                   |                                                                  | Investigate reason.                                                                                                    |
|                   |                                                                  |                                                                                                    |
| 420               | ParameterUnknown                                                 | Resend max 3 times with the SAME                                                                                                    |
|                   |                                                                  | ProviderTransactionID as the original.                                                                                                    |
|                   |                                                                  | Investigate reason.                                                                                                    |
| 421               | ParameterNeeded                                                  | Resend max 3 times with the SAME                                                                                                    |
|                   |                                                                  | ProviderTransactionID as the original.                                                                                                    |
|                   |                                                                  | Investigate reason.                                                                                                    |
| 422               | ParameterSyntaxError                                             | Resend max 3 times with the SAME                                                                                                    |
|                   |                                                                  | ProviderTransactionID as the original.                                                                                                    |
|                   |                                                                  | Investigate reason.                                                                                                    |
| 423               | ParameterInvalid                                                 | Resend max 3 times with the SAME                                                                                                    |
|                   |                                                                  | ProviderTransactionID as the original.                                                                                                    |
|                   |                                                                  | Investigate reason.                                                                                                    |
| 424               | ParameterLengthInvalid                                           | Resend max 3 times with the SAME                                                                                                    |
|                   |                                                                  | ProviderTransactionID as the original.                                                                                                    |
|                   |                                                                  | Investigate reason.                                                                                                    |
| 425               | ParameterIllegalCharacters                                       | Resend max 3 times with the SAME                                                                                                    |
|                   |                                                                  | ProviderTransactionID as the original.                                                                                                    |
|                   |                                                                  | Investigate reason.                                                                                                    |
|                   |                                                                  |                                                                                                    |
| 430               | AuthenticationFailed                                             | Resend max 3 times with the SAME                                                                                                    |
|                   |                                                                  | ProviderTransactionID as the original.                                                                                                    |
|                   |                                                                  | Investigate reason.                                                                                                    |
| 431               | AuthorizationFailed                                              | Resend max 3 times with the SAME                                                                                                    |
|                   |                                                                  | ProviderTransactionID as the original.                                                                                                    |
|                   |                                                                  | Investigate reason.                                                                                                    |
| 432               | Suspended                                                        | Resend max 3 times with the SAME                                                                                                    |
|                   |                                                                  | ProviderTransactionID as the original.                                                                                                    |
|                   |                                                                  | Investigate reason.                                                                                                    |
| 433               | Disabled                                                         | Resend max 3 times with the SAME                                                                                                    |
|                   |                                                                  | ProviderTransactionID as the original.                                                                                                    |
|                   |                                                                  | Investigate reason.                                                                                                    |
|                   |                                                                  |                                                                                                    |
|                   |                                                                  | Decend may 2 times with the CAME                                                                                                    |
| 440               | ClientNotAuthenticated                                           | Resend max 3 times with the SAME                                                                                                    |
| 440               | ClientNotAuthenticated                                           | ProviderTransactionID as the original.                                                                                                    |
|                   |                                                                  | ProviderTransactionID as the original.<br>Investigate reason.                                                                                                    |
| 440               | ClientNotAuthenticated                                           | ProviderTransactionID as the original.<br>Investigate reason.<br>Resend max 3 times with the SAME                                                                                                    |
|                   |                                                                  | ProviderTransactionID as the original.<br>Investigate reason.<br>Resend max 3 times with the SAME<br>ProviderTransactionID as the original.                                                                                                    |
| 441               | ClientNotAuthorized                                              | ProviderTransactionID as the original.<br>Investigate reason.<br>Resend max 3 times with the SAME<br>ProviderTransactionID as the original.<br>Investigate reason.                                                                                                    |
|                   |                                                                  | ProviderTransactionID as the original.Investigate reason.Resend max 3 times with the SAMEProviderTransactionID as the original.Investigate reason.Resend max 3 times with the SAME                                                                                                    |
| 441               | ClientNotAuthorized                                              | ProviderTransactionID as the original.         Investigate reason.         Resend max 3 times with the SAME         ProviderTransactionID as the original.         Investigate reason.         Resend max 3 times with the SAME         ProviderTransactionID as the original.                                                                                                    |
| 441<br>442        | ClientNotAuthorized<br>UserNotAuthenticated                      | ProviderTransactionID as the original.         Investigate reason.         Resend max 3 times with the SAME         ProviderTransactionID as the original.         Investigate reason.         Resend max 3 times with the SAME         ProviderTransactionID as the original.         Investigate reason.         Resend max 3 times with the SAME         ProviderTransactionID as the original.         Investigate reason.                                                                                                    |
| 441               | ClientNotAuthorized                                              | ProviderTransactionID as the original.Investigate reason.Resend max 3 times with the SAMEProviderTransactionID as the original.Investigate reason.Resend max 3 times with the SAMEProviderTransactionID as the original.Investigate reason.Resend max 3 times with the SAMEProviderTransactionID as the original.Investigate reason.Resend max 3 times with the SAME                                                                                                    |
| 441<br>442        | ClientNotAuthorized<br>UserNotAuthenticated                      | ProviderTransactionID as the original.Investigate reason.Resend max 3 times with the SAMEProviderTransactionID as the original.Investigate reason.Resend max 3 times with the SAMEProviderTransactionID as the original.Investigate reason.Resend max 3 times with the SAMEProviderTransactionID as the original.Investigate reason.Resend max 3 times with the SAMEProviderTransactionID as the original.Investigate reason.Resend max 3 times with the SAMEProviderTransactionID as the original.                                                                |
| 441<br>442<br>443 | ClientNotAuthorized<br>UserNotAuthenticated<br>UserNotAuthorized | ProviderTransactionID as the original.<br>Investigate reason.Resend max 3 times with the SAME<br>ProviderTransactionID as the original.<br>Investigate reason.Resend max 3 times with the SAME<br>ProviderTransactionID as the original.<br>Investigate reason.Resend max 3 times with the SAME<br>ProviderTransactionID as the original.<br>Investigate reason.Resend max 3 times with the SAME<br>ProviderTransactionID as the original.<br>Investigate reason.Resend max 3 times with the SAME<br>ProviderTransactionID as the original.<br>Investigate reason. |
| 441<br>442        | ClientNotAuthorized<br>UserNotAuthenticated                      | ProviderTransactionID as the original.Investigate reason.Resend max 3 times with the SAMEProviderTransactionID as the original.Investigate reason.Resend max 3 times with the SAMEProviderTransactionID as the original.Investigate reason.Resend max 3 times with the SAMEProviderTransactionID as the original.Investigate reason.Resend max 3 times with the SAMEProviderTransactionID as the original.Investigate reason.Resend max 3 times with the SAMEProviderTransactionID as the original.Investigate reason.Resend max 3 times with the SAME             |
| 441<br>442<br>443 | ClientNotAuthorized<br>UserNotAuthenticated<br>UserNotAuthorized | ProviderTransactionID as the original.<br>Investigate reason.Resend max 3 times with the SAME<br>ProviderTransactionID as the original.<br>Investigate reason.Resend max 3 times with the SAME<br>ProviderTransactionID as the original.<br>Investigate reason.Resend max 3 times with the SAME<br>ProviderTransactionID as the original.<br>Investigate reason.Resend max 3 times with the SAME<br>ProviderTransactionID as the original.<br>Investigate reason.Resend max 3 times with the SAME<br>ProviderTransactionID as the original.<br>Investigate reason. |

| Content Billing Gateway               | Issue: 4.45            |
|---------------------------------------|------------------------|
| Tele2 Content Billing Client Protocol | Issue Date: 2010-04-14 |

| 450           | ValueUndefined                  | Resend max 3 times with the SAME       |
|---------------|---------------------------------|----------------------------------------|
| 400           | Valueendenneu                   | ProviderTransactionID as the original. |
|               |                                 | Investigate reason.                    |
| 451           | SearchCriteriaTooWide           | Resend max 3 times with the SAME       |
|               |                                 | ProviderTransactionID as the original. |
|               |                                 | Investigate reason.                    |
| 452           | ObjectNotFound                  | Resend max 3 times with the SAME       |
| 102           |                                 | ProviderTransactionID as the original. |
|               |                                 | Investigate reason.                    |
| 453           | OperationNotAllowed             | Resend max 3 times with the SAME       |
|               |                                 | ProviderTransactionID as the original. |
|               |                                 | Investigate reason.                    |
|               |                                 |                                        |
| Server Errors |                                 |                                        |
| 500           | Unavailable                     | Resend max 3 times with the SAME       |
|               |                                 | ProviderTransactionID as the original  |
| 501           | Aborted                         | Resend max 3 times with the SAME       |
|               |                                 | ProviderTransactionID as the original  |
| 502           | ProtocolError                   | Resend max 3 times with the SAME       |
|               |                                 | ProviderTransactionID as the original  |
| 503           | Cluster                         | Resend max 3 times with the SAME       |
|               |                                 | ProviderTransactionID as the original  |
|               |                                 |                                        |
| 510           | Declined                        | Resend max 3 times with the SAME       |
|               |                                 | ProviderTransactionID as the original  |
| 500           | NetConfigured                   | Dependency 2 times with the CAME       |
| 520           | NotConfigured                   | Resend max 3 times with the SAME       |
| 504           |                                 | ProviderTransactionID as the original  |
| 521           | NotImplemented                  | Resend max 3 times with the SAME       |
|               |                                 | ProviderTransactionID as the original  |
| 530           | TransactionFailed: often        | Resend max 3 times with the SAME       |
| 550           | indicates a syntax error in the | ProviderTransactionID as the original  |
|               | XML or incompatibility          |                                        |
|               | between XML and wsdl            |                                        |
|               | (possible with respect to the   |                                        |
|               | defined value). Where this is   |                                        |
|               | difficult to resolve, test with |                                        |
|               | the XML from this document,     |                                        |
|               | and change only that which      |                                        |
|               | needs to be changed.            |                                        |
| 531           | OutOfResources                  | Resend max 3 times with the SAME       |
|               |                                 | ProviderTransactionID as the original  |
| 532           | UnknownSession                  | Resend max 3 times with the SAME       |
|               |                                 | ProviderTransactionID as the original  |
| 533           | Again                           |                                        |
| 534           | Timeout                         | Resend max 3 times with the SAME       |
|               |                                 | ProviderTransactionID as the original  |
|               |                                 |                                        |
| 540           | BackendUnavailablePermane       | Resend max 3 times with the SAME       |
|               | ntly                            | ProviderTransactionID as the original  |
| 541           | BackendUnavailableTemporar      | Resend max 3 times with the SAME       |
|               | ily                             | ProviderTransactionID as the original  |

# 5.2. Error Scenarios

5.2.1. FAQ

| Content Billing Gateway               | Issue: 4.45            |
|---------------------------------------|------------------------|
| Tele2 Content Billing Client Protocol | Issue Date: 2010-04-14 |

Question:

Do I need an application to connect to CBG?

Answer:

No! You cannot "connect" to CBG. You send a XML-request over SSL, (HTTPS) to the web service and receive a reply in XML over SSL.

Question:

I cannot find the URL to send the billing requests to in this specification.

Answer:

You will receive it together with your Content Provider ID (CPID) and Password by ordinary mail.

Question:

I receive error code 3 "Customer Does Not Exist". I am sure the user is a Comviq/Tele2 customer. Answer:

The correct format if the customer is "00 Contry Code Mobile Phone number".

E.g. if the user has mobile number 0704000000 the correct format in the request is 0046704000000

#### Question:

I receive error code 3 "Customer Does Not Exist". I am **not** sure the user is a Comviq/Tele2 customer. Answer:

CBG is not intended to be used for identifying a customer's operator. Any request to CBG receiving a "Customer does not exist"-reply should be followed by an immediate deletion of the A-number from any existing customer database. The reason for this is the possible risk of charging new Tele2 customers with Anumbers previously owned by users requesting the content. This risk is only likely to happen for subscription services.

#### Question:

I cannot access the CBG URL with my web browser. Why is that? **Answer:** 

You have to use XML and not HMTL which means that a web browser will not suffice. Also remember to use POST instead of GET.

Question:

I cannot access the web service and I'm sure that I'm using XML over SSL. I do use POST and not GET. Answer:

Please check User-ID and password.

Question:

I still cannot communicate with the CBG.

Answer:

Due to limited resources Tele2 can unfortunately not supply implementation support. Please read the manual thoroughly or consider hiring a consultant for the implementation.

Question:

Why do I receive status code 4 "Purchase within time restriction" when I try to charge multiple transactions of the same customer for the same purchase.

Answer:

You are not allowed to do that, for two reasons:

1. The Maximum limit is intended for each purchase and not for each transaction.

2. Tele2 wants to prevent accidental multiple transactions of customer by mistake.

CBG is not intended for billing of services that are priced above the set maximum amount.

#### Question:

Can I set up Concurrent connections against the Tele2 content billing gateway? Answer:

The content provider may set up a maximum of 5 connections against the Tele2 content billing gateway. The main reason for this is that this is the only way to send more then a couple of transactions per second. The secondary reason is that some transactions might take up to several seconds to perform, and if the content provider only has one connection towards the gateway, all other transactions would stall during this period. How this technically is done is completely up to the content provider.

| Content Billing Gateway               | Issue: 4.45            |
|---------------------------------------|------------------------|
| Tele2 Content Billing Client Protocol | Issue Date: 2010-04-14 |

The same session (cookie), can be used for all connections, or they can use different sessions for different connections, or provide the username password in all requests.

# 6. Billing Status

If message parsing in the CBG webinterface was successful (ReturnCode = 200), the CBGRESPONSE part in the reply will be populated with CBG Status code (billing status) and CBG TransactionID (Tele2 billing TransactionID). For a billing to be considered successful (ReturnCode must be 200), CBG status must be 0 and there must be a numeric value of the CBG TransactionID.

| Status to CA/CP | StatusDescription                                                                                                    | Purchase / Action                                                                                                    |
|-----------------|----------------------------------------------------------------------------------------------------|----------------------------------------------------------------------------------------------------|
| 0               | Purchase OK                                                                                                    | ОК                                                                                                    |
| 1               | ContentProvider Does not exist                                                                                           | Reject                                                                                                    |
| 2               | Amount is out of range (lower or higher than allowed for the content provider account).                                  | Reject                                                                                                    |
| 3               | Customer does not exist                                                                                                  | Reject<br>Remove the A-number<br>immediately from any existing<br>customer database. The A-<br>number should not be resent to<br>CBG unless the user has done<br>a new request. |
| 4               | Purchase within time restriction.<br>Customer must not be charged with<br>multiple transactions for the same<br>service. | Reject                                                                                                    |
| 5<br>6          | Invalid routing information                                                                                              | Reject                                                                                                    |
| 6               | To many requests in timeframe                                                                                            | Failed, resend max 3 times with<br>new ProviderTransactionID.<br>Wait 10 sec between<br>resending.                                                                              |
| 7               | To many pending IN requests                                                                                              | Failed, resend max 3 times with<br>new ProviderTransactionID.<br>Wait 10 sec between<br>resending.                                                                              |
| 8               | Customer does not exist in IN                                                                                            | Reject<br>Remove the A-number<br>immediately from any existing<br>customer database. The A-<br>number should not be resent to<br>CBG unless the user has done<br>a new request. |
| 9               | Customer account balance to low                                                                                          | Reject                                                                                                    |
| 10              | IN read timeout during balance check                                                                                     | Failed, resend max 3 times with<br>new ProviderTransactionID.<br>Wait 10 sec between<br>resending.                                                                              |
| 11              | IN read timeout during withdrawal                                                                                        | Failed, resend max 3 times with<br>new ProviderTransactionID.<br>Wait 10 sec between<br>resending.                                                                              |
| 12              | Communication error before<br>withdrawal                                                                                 | Failed, resend max 3 times with<br>new ProviderTransactionID.<br>Wait 10 sec between<br>resending.                                                                              |

| Content Billing Gateway               | Issue: 4.45            |
|---------------------------------------|------------------------|
| Tele2 Content Billing Client Protocol | Issue Date: 2010-04-14 |

| 13 | Communication error during<br>withdrawal                                                                                                    | Failed, resend max 3 times with<br>new ProviderTransactionID.<br>Wait 10 sec between<br>resending. |
|----|----------------------------------------------------------------------------------------------------|----------------------------------------------------------------------------------------------------|
| 14 | Invalid CHARGE ACCOUNT                                                                                                    | Reject                                                                                             |
| 15 | Invalid VAT PERCENTAGE                                                                                                    | Reject                                                                                             |
| 16 | Invalid CURRENCY                                                                                                    | Reject                                                                                             |
| 17 | IN Node not connected                                                                                                    | Reject                                                                                             |
| 18 | The content provider account and                                                                                                    |                                                                                                    |
|    | customer are of different<br>nationalities                                                                                                    | Reject                                                                                             |
| 19 | Request currency differs from<br>provider account currency                                                                                                    | Reject                                                                                             |
| 20 | Invalid provider currency. The<br>currency is not registered correctly<br>on the provider account                                                                                                | Reject                                                                                             |
| 21 | Max number of outstanding CGB requests exceeded                                                                                                    | Failed, resend max 3 times with<br>new ProviderTransactionID.<br>Wait 10 sec between<br>resending. |
| 22 | Customer has requested barring service for MMS or Content or both MMS and Content.                                                                                                    | Reject                                                                                             |
| 23 | Internal error                                                                                                    | Reject                                                                                             |
| 24 | Internal error                                                                                                    | Reject                                                                                             |
| 25 | Internal error                                                                                                    | Reject                                                                                             |
| 26 | Customer account has either                                                                                                    | Reject                                                                                             |
|    | expired, or never been activated for<br>the content service (no first call). Fo<br>the latter case, inform customer to<br>make a voice call to activate<br>service, then retry ordering content. | rimmediately from any existing<br>customer database. The A-<br>number should not be resent to      |
| 27 | Internal error                                                                                                    | Failed, resend max 3 times with<br>new ProviderTransactionID.<br>Wait 10 sec between<br>resending. |
| 28 | Internal error – payment broker                                                                                                    | Failed, resend max 3 times with<br>new ProviderTransactionID.<br>Wait 10 sec between<br>resending. |
| 29 | Internal error/timeout                                                                                                    | Failed, resend max 3 times with<br>new ProviderTransactionID.<br>Wait 10 sec between<br>resending. |
| 30 | Internal error – transaction already<br>open                                                                                                    | Failed, resend max 3 times with<br>new ProviderTransactionID.<br>Wait 10 sec between<br>resending. |
| 31 | Internal error – transaction busy                                                                                                    | Failed, resend max 3 times with<br>new ProviderTransactionID.<br>Wait 10 sec between<br>resending. |
| 32 | Internal error                                                                                                    | Failed, resend max 3 times with<br>new ProviderTransactionID.<br>Wait 10 sec between<br>resending. |

| Content Billing Gateway               | Issue: 4.45            |
|---------------------------------------|------------------------|
| Tele2 Content Billing Client Protocol | Issue Date: 2010-04-14 |

| 33 | Internal error – possible overload                                                   | Failed, resend max 3 times with<br>new ProviderTransactionID.<br>Wait 10 sec between<br>resending.                               |
|----|--------------------------------------------------------------------------------------|----------------------------------------------------------------------------------------------------|
| 35 | Internal error                                                                       | Failed, resend max 3 times with<br>new ProviderTransactionID.<br>Wait 10 sec between<br>resending.                               |
| 36 | Customer under 16 yrs                                                                | Reject                                                                                                    |
| 37 | Age check failed (no age data on customer or multiple rows)                          | Reject                                                                                                    |
| 38 | Customer under 18 yrs                                                                | Reject                                                                                                    |
| 39 | Customer info prepaid                                                                | Reject                                                                                                    |
| 40 | Customer info prepaid                                                                | Reject                                                                                                    |
| 41 | Customer info error                                                                  | Reject                                                                                                    |
| 42 | Customer info postpaid                                                               | Reject                                                                                                    |
| 43 | Customer info : customer active                                                      | Reject                                                                                                    |
| 44 | Duplicate found                                                                      | Reject                                                                                                    |
|    | (ProviderTransactionID already used)                                                 |                                                                                                    |
| 45 | Duplicate function error                                                             | Reject                                                                                                    |
| 46 | Duplicate found                                                                      | Reject                                                                                                    |
|    | (ProviderTransactionID already<br>used) but previous transaction<br>status not found |                                                                                                    |
| 47 | Incoming queue timeout1                                                              | Failed, resend max 3 times with<br>new ProviderTransactionID.<br>Wait 10 sec between<br>resending.                               |
| 48 | Incoming queue timeout2                                                              | Failed, resend max 3 times with<br>new ProviderTransactionID.<br>Wait 10 sec between<br>resending.                               |
| 50 | Customer has requested barring service for adult content                             | Reject                                                                                                    |
| 51 | Customer limit for Content<br>exceeded                                               | Reject                                                                                                    |
| 52 | Customer limit for MMS exceeded                                                      | Reject                                                                                                    |
| 53 | Customer limit for Volume exceeded                                                   | Reject                                                                                                    |
| 54 | Customer not Active                                                                  | Reject                                                                                                    |
| 55 | Customer info – No limit activated                                                   | Reject                                                                                                    |
| 56 | Customer info – No valid limit found                                                 | Reject                                                                                                    |
| 57 | Customer info prepaid                                                                | Reject                                                                                                    |
| 58 | Customer content Limit = 0                                                           | Reject                                                                                                    |
| 59 | Customer info postpaid                                                               | Reject                                                                                                    |
| 60 | Customer info postpaid                                                               | Reject                                                                                                    |
| 61 | Not correct customer type for<br>charging                                            | Failed, customer exists, resend<br>with correct content_type for<br>charging this customer type<br>and new ProviderTransactionID |
| 62 | Credit:<br>CREDIT_AMOUNT_LARGER<br>_THAN_CHARGE                                      | Reject<br>Set correct amount                                                                                                    |
| 63 | Credit:<br>SELECT_CREDIT_STATUS_F<br>AILED                                           | Reject                                                                                                    |

| Content Billing Gateway               | Issue: 4.45            |
|---------------------------------------|------------------------|
| Tele2 Content Billing Client Protocol | Issue Date: 2010-04-14 |

| 64             | Credit:                            | Reject                         |
|----------------|------------------------------------|--------------------------------|
|                | CREDIT_CONTENTTYPE_DIF             | set correct content_type       |
|                | FERENT_THAN_CHARGE                 |                                |
| 65             | Credit:                            | Reject                         |
|                | VAT_DIFFERENT_THAN_CHARG           | Set correct VAT                |
|                | E                                  |                                |
|                | ~                                  |                                |
| 66             | Credit:                            | Reject<br>Set correct Currency |
|                | CURRENCY_DIFFERENT_THAN_<br>CHARGE | Set correct Currency           |
|                | CHARGE                             |                                |
| 67             | Credit:                            | Reject                         |
| 07             | ORIGINAL_CHARGE_TRANSACTI          |                                |
|                | ON_NOT_SUCCESSFUL                  |                                |
|                |                                    |                                |
| 68             | Credit:                            | Reject                         |
|                | CustomerType_DIFFERENT_THAN        | -                              |
|                | CHARGE                             |                                |
|                |                                    |                                |
| 69             | Credit:                            | Reject                         |
|                | CUSTOMER_DIFFERENT_THAN_           | Set correct customer           |
|                | CHARGE                             |                                |
|                |                                    |                                |
| 70             | Credit:                            | Reject                         |
|                | TOO_OLD_TO_CREDIT                  |                                |
|                |                                    |                                |
| 71             | Credit:                            | Reject                         |
|                | CONTENT_PROVIDER_NOT_ALL           | Contact content manager to get |
|                | OWED_TO_CREDIT                     | permission                     |
| 70             |                                    | Deiest                         |
| 72             | Credit:                            | Reject                         |
| 70             |                                    |                                |
| 73             | Credit:                            | Reject                         |
|                | FAILED_NO_ORIGINAL_CHARGE          |                                |
|                | FOUND                              |                                |
| 74             | Credit:                            | Reject                         |
| ( <del>'</del> | Credit:<br>CUSTOMER_TYPE_NOT_ALLOW |                                |
|                | ED TO CREDIT                       |                                |
|                |                                    |                                |
| 75             | Credit:                            | Reject                         |
|                | CREDIT_IS_DUPLICATE                |                                |
|                |                                    |                                |
| 76             | Credit:                            | Reject                         |
| -              | CREDIT_DUPLICATE_CHECK_TA          |                                |
|                | BLE ERROR                          |                                |
|                |                                    |                                |
| 77             | Credit:                            | Reject                         |
|                | CREDIT_IS_DUPLICATE_SELECT         |                                |
|                | _ORIGINAL_STATUS_FAILED            |                                |
|                |                                    |                                |
| L              |                                    | L                              |

| Content Billing Gateway               | Issue: 4.45            |
|---------------------------------------|------------------------|
| Tele2 Content Billing Client Protocol | Issue Date: 2010-04-14 |

| 78   | Creadite                                                                                                    | Point                                                                                                    |
|------|----------------------------------------------------------------------------------------------------|----------------------------------------------------------------------------------------------------|
| 78   | Credit:<br>CREDIT_IS_DUPLICATE_SELECT<br>_ORIGINAL_PROVIDERTRANSAC<br>TIONID_FAILED                                                                                                    | Reject                                                                                                    |
| 79   | Approval: pending customer<br>approval                                                                                                    | Pending customer approval,<br>check billing status with new<br>content_type 81 and SAME<br>ProviderTransactionID. Wait 10<br>sec between resending check. |
| 80   | Approval: transaction rejected by<br>customer                                                                                                    |                                                                                                    |
| 81   | Approval: incorrect customer response                                                                                                    | Reject                                                                                                    |
| 82   | Approval: customer response<br>time out                                                                                                    | Failed, resend max 3 times with<br>new ProviderTransactionID.<br>Wait 10 sec between<br>resending.                                                        |
| 83   | Approval: approval system error                                                                                                    | Failed, resend max 3 times with<br>new ProviderTransactionID.<br>Wait 10 sec between<br>resending.                                                        |
| 84   | ProviderTransactionID not<br>correctly populated                                                                                                    | Reject                                                                                                    |
| 85   | Internal error                                                                                                    | Reject                                                                                                    |
| 86   | Dup check: no duplicate found in duplicate transaction cache                                                                                                    | Reject                                                                                                    |
| 87   | Dup check: dup check<br>functionality error                                                                                                    | Reject                                                                                                    |
| 1001 | Unknown MSISDN                                                                                                    | Reject                                                                                                    |
| 1002 | Internal error                                                                                                    | Failed, resend max 3 times with<br>new ProviderTransactionID.<br>Wait 10 sec between<br>resending.                                                        |
| 1003 | Not Enough Credit                                                                                                    | Reject                                                                                                    |
| 1004 | Not Enough Credit                                                                                                    | Reject                                                                                                    |
| 1005 | Internal error                                                                                                    | Failed, resend max 3 times with<br>new ProviderTransactionID.<br>Wait 10 sec between<br>resending.                                                        |
| 1006 | Internal error                                                                                                    | Failed, resend max 3 times with<br>new ProviderTransactionID.<br>Wait 10 sec between<br>resending.                                                        |
| 995X | Credit Duplicate found<br>(ReferenceID already used)<br>This status code is used when<br>duplicate_info function is active.<br>Previous transaction status was X<br>(part after the 995 prefix) | Do not resend. See X-part.                                                                                                    |
| 997X | Customer has MMS limit and<br>current sum is X (MMS units)                                                                                                    | Do not resend. See X-part.                                                                                                    |
| 998X | Customer has content limit and<br>current sum is X (subunits of<br>currency, ie Eurocents)                                                                                                    | Do not resend. See X-part.                                                                                                    |

| Content Billing Gateway               | Issue: 4.45            |
|---------------------------------------|------------------------|
| Tele2 Content Billing Client Protocol | Issue Date: 2010-04-14 |

| 999X | Duplicate found                     | Do not resend. See X-part. |
|------|-------------------------------------|----------------------------|
|      | (ProviderTransactionID already      |                            |
|      | used). This status code is used     |                            |
|      | when duplicate_info function is     |                            |
|      | active. Previous transaction status |                            |
|      | was X (part after the 999 prefix)   |                            |

Note 1. For cases when there are system or network problems, it can happen that a request or reply is lost and the content provider does not receive a reply from the CBG system. Then there might be error codes like:

-32400 or similar. This is an internal XML-RPC error set by the protocol itself at the content provider application side and not sent from the CBG. Action: Investigate your application why this is set. In case it is because of a timeout set on the content provider side, consider the transaction to be failed, resend max 3 times with the SAME ProviderTransactionID (since the previous transaction was probably lost). Wait 10 sec between resending.

For other XML-RPC error codes like -32600, -32700 etc, see above, these codes are not sent from the CBG, please investigate the application at the content provider side.

Note 2. Errorcodes 1001 – 1006 are specific for Russian transactions.

## 6.1. Translation of an IP number to an A-number (eg WAP-traffic)

The customer internet access will determine what customer information is available for content billing.

If the customer connects via the WAP proxy and the content provider is trusted (has a WAP account at Tele2) the customers IP address in the cookie field "ip-address" can be used. If the content provider (CP) is not trusted (no WAP account at Tele2) no billing information is given, then the CP should contact Tele2 to sign up for a WAP account.

If the customer connects directly to the Internet, the CP has to use the source IP address.

The next step for the CP is to find out whether the customer is a Tele2/Comviq customer. We exemplify two different ways to do this based on the IP address in examples below (see chapter 2.2.5).

The TRANSLATEIP function must be executed separately and before the normal CBG request.

Since, there is a small risc that the customer is disconnected during the TRANSLATEIP function call (before the A-number is established). To increase security in the purchasing process, CP must validate that the customer session is still the same after the TRANSLATEIP function has returned the A-number (eg display an "are you sure" for customer to confirm buying process). If the customer session has changed, the customer has been disconnected (the session was dropped and a new IP-address was distributed) and the A-number is not valid for this customer. If so, redirect the customer to the start of purchasing process and use the new IP address (and do a new TRANSLATEIP). If customer session is the same continue with CBG charging.

In order to translate an IP address to an A-number, the CP performs a similar request as the one to the CBG when asking to charge for content. They use the same login and password and the same URL. The only thing that differs is what arguments they send in the request and which request function they want to use, which is named TRANSLATEIP.

Request fields:TypeDescription login.userString same userIogin as the normal CBG login.passwordStringsame user OriginatingCustomerIPStringthe IP address to be translated to an A-number

Output fields:

| Content Billing Gateway               | Issue: 4.45            |
|---------------------------------------|------------------------|
| Tele2 Content Billing Client Protocol | Issue Date: 2010-04-14 |

Field NameTypeDescription OriginatingCustomerIdStringtheA-number to be used in the billing request

## 6.2. IP Ranges

The IP ranges that Tele2's customers use can change without notice. In order to know if a user is a Tele2 customer or if she/he is a customer to one of the other operators, the IP address has to be looked up in a database. There are two different kinds of databases that could be used for this. Choosing which of these to use is a decision left to the content provider.

The easiest way to perform the lookup is to make a reverse DNS query. If the reverse address contains tele2.xx or swipnet.se, the user is coming from the Tele2 network. For most content providers this would be the easiest way to implement the lookup. There are libraries that support this kind of lookup in virtually all programming environments.

The alternative way of doing the lookup is to make an inquiry to the RIPE database once a day and store all addresses belonging to Tele2 and swipnet in a local database. The RIPE database contains all IP addresses that have been assigned to Tele2. For more information visit <u>http://www.ripe.net</u>.

Currently not all Tele2 customers can be billed through the CBG. If the user is using a dial-up connection, the content provider will not be able to notice that it is not possible to bill the customer through the CBG until the request is sent to the CBG.

For details of XML see 4.1.1.3.

#### 6.3. Capacity recommendation

Capacity recommendations for sending are:

Max 1 transaction/sec for subscription services and non capacity requiring services. Max 1 transaction/sec for the age check functionality for Norway. Max 5 transactions/sec for live voting services.